# Thinking Inductively

Speaker: David Walker COS 326 Princeton University

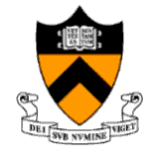

slides copyright 2020 David Walker and Andrew Appel permission granted to reuse these slides for non-commercial educational purposes

#### Inductive Programming

An *inductive data type* T is a data type defined by:

- base cases
	- don't refer to T
- inductive cases
	- build new data of type T from pre-existing data of type T
	- the pre-existing data is guaranteed to be *smaller* than the new values

### Inductive Programming

An *inductive data type* T is a data type defined by:

- base cases
	- don't refer to T
- inductive cases
	- build new data of type T from pre-existing data of type T
	- the pre-existing data is guaranteed to be *smaller* than the new values

Example: a tree

- base case:
	- the leaf of the tree
- inductive case:
	- the internal nodes of the tree
	- the left- and right- subtrees are the "smaller" data

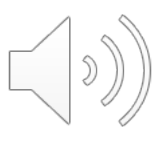

To *program* a function over inductive data:

- think: what does my function need to do to be correct?
- solve the programming problem for the base cases
	- solve them one-by-one
- solve the programming problem for inductive cases:
	- solve them one-by-one
	- *assume your function already works correctly on smaller data values*
	- *call your function, when necessary, on smaller data values*

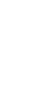

To *prove* a function over inductive data is correct:

- think: what is the correctness theorem for this function?
- prove the function correct for the base cases
	- prove them one-by-one
- prove the function correct for the inductive cases:
	- prove them one-by-one
	- *assume your function already works correctly on smaller data values*
	- *use this assumption to reason about calls over smaller data values*
	- this assumption is called the *induction hypothesis* of your proof

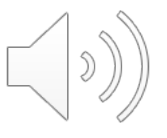

To *prove* a function over inductive data is correct:

- think: what is the correctness theorem for this function?
- prove the function correct for the base cases
	- prove them one-by-one
- prove the function correct for the inductive cases:
	- prove them one-by-one
	- *assume your function already works correctly on smaller data values*
	- *use this assumption to reason about calls over smaller data values*
	- this assumption is called the *induction hypothesis* of your proof

*To be a good programmer, you also need to be a good prover.*

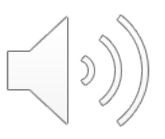

# **LISTS: AN INDUCTIVE DATA TYPE**

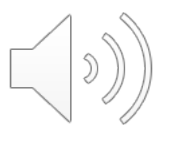

#### Lists are Inductive Data

In OCaml, a list value is:

 $-$  [ ]  $\overline{\phantom{a}}$  (the empty list)  $v::vs$  (a value v followed by a shorter list of values vs)

Base Case

Inductive Case

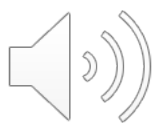

#### Lists are Inductive Data

In OCaml, a list value is:

- [ ] (the empty list)
- v :: vs (a value v followed by a shorter list of values vs)

An example:

- $-2::3::5::[$ ] has type int list
- is the same as:  $2$  ::  $(3$  ::  $(5$  ::  $[$  ]))
- "::" is called "cons"

An alternative syntax ("syntactic sugar" for lists):

- $-$  [2; 3; 5]
- $-$  But this is just a shorthand for 2 :: 3 :: 5 :: []. If you ever get confused fall back on the 2 basic *constructors*, :: and []

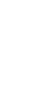

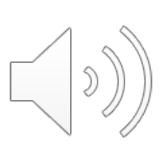

## Typing Lists

#### Typing rules for lists:

- [] may have any list type, t list (1)
- if e1 : t and e2 : t list then (e1 :: e2) : t list (2)

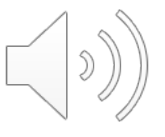

# Typing Lists

Typing rules for lists:

- [] may have any list type t list (1)
- if e1 : t and e2 : t list then (e1 :: e2) : t list (2)

More examples:

```
(1 + 2) :: (3 + 4) :: [] : ??
```
 $(2::[]): (5::6::[]):"]$  : ??

 $[ [2]; [5; 6] ]$  : ??

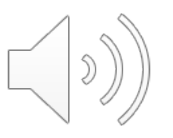

# Typing Lists

Typing rules for lists:

- [] may have any list type t list (1)
- if e1 : t and e2 : t list then  $(e1:: e2):$  t list (2)

More examples:

 $(1 + 2) :: (3 + 4) :: []$  : int list

 $(2::[]): (5::6::[]):[]$  : int list list

 $[2]$ ;  $[5; 6]$ ] : int list list

(Remember that the 3<sup>rd</sup> example is an abbreviation for the 2<sup>nd</sup>)

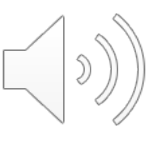

What type does this have?

 $[2] :: [3]$ 

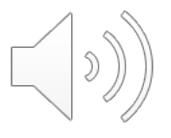

What type does this have?

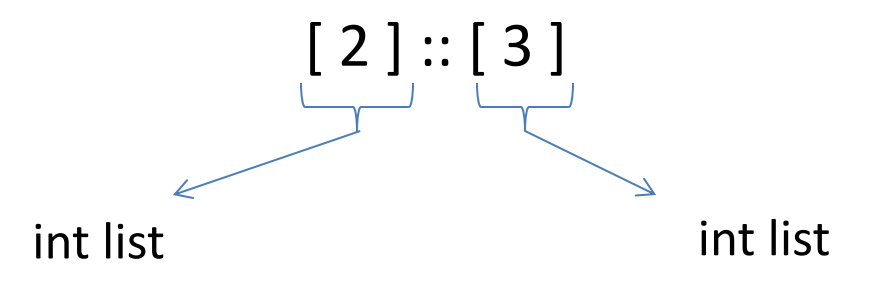

```
\# [2] :: [3];;
Error: This expression has type int but an 
         expression was expected of type
         int list
#
```
What type does this have?

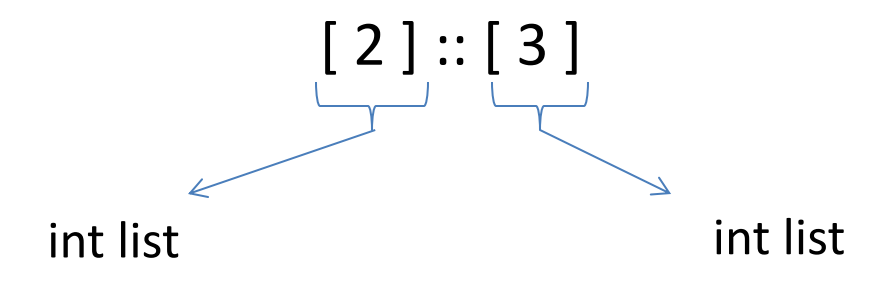

#### Give me a simple fix that makes the expression type check?

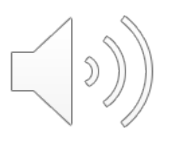

What type does this have?

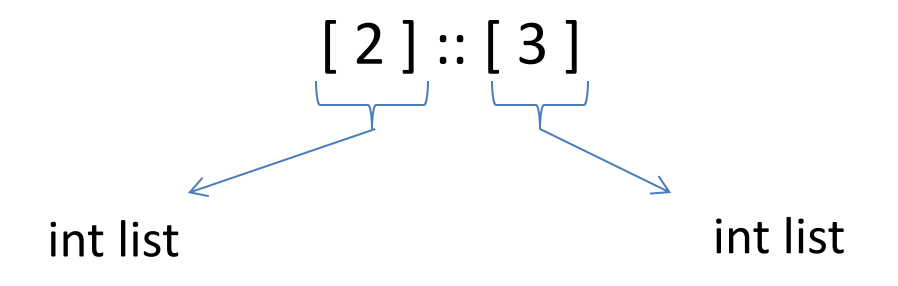

Give me a simple fix that makes the expression type check?

Either:  $2::[3]$  : int list

Or:  $[2]::[[3]]$  : int list list

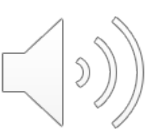

17

Just like options, there are two possibilities when deconstructing lists. Hence we use a match with two branches

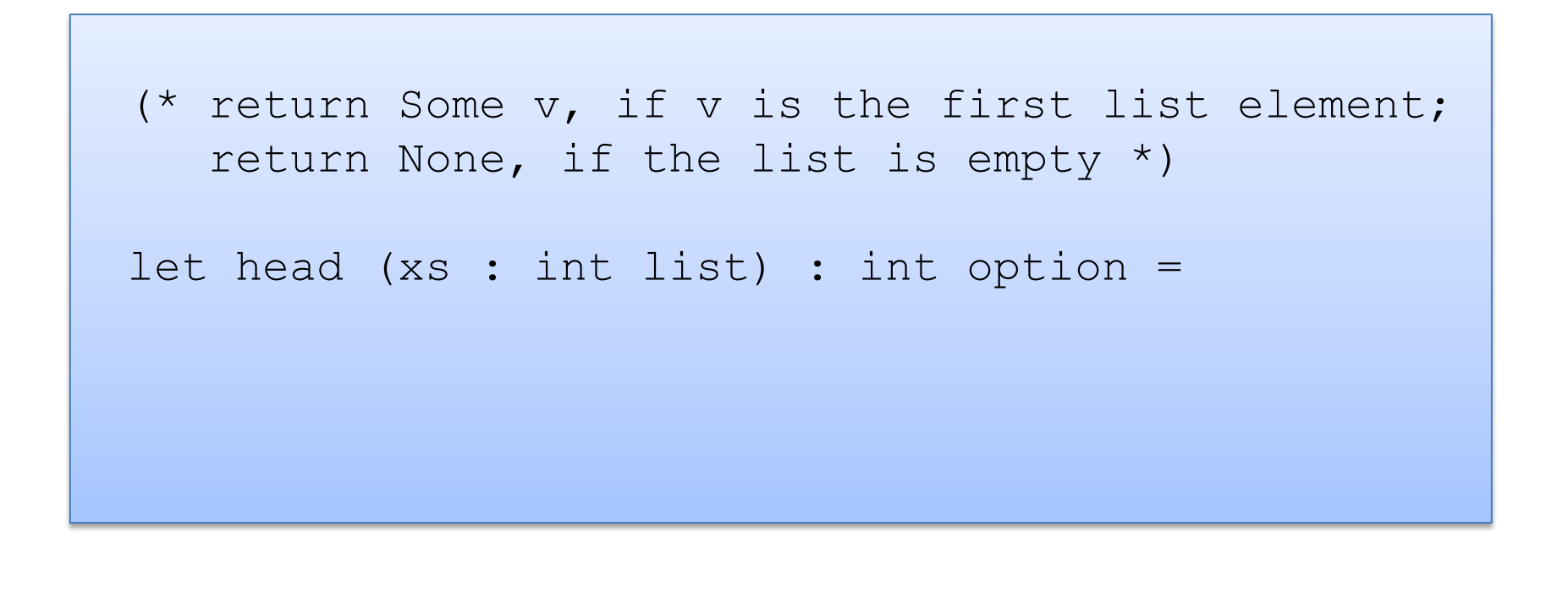

Just like options, there are two possibilities when deconstructing lists. Hence we use a match with two branches

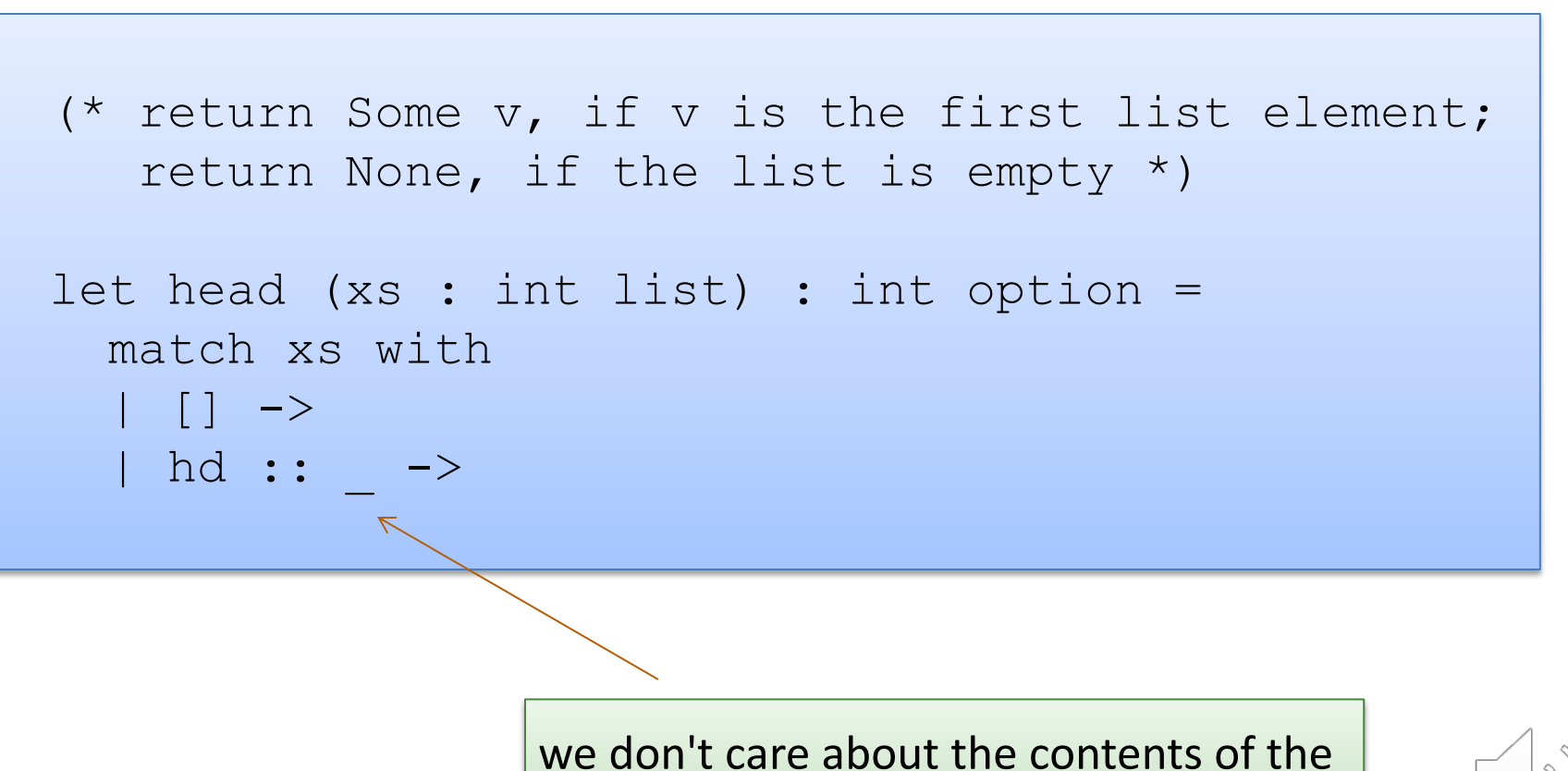

tail of the list so we use the underscore

Just like options, there are two possibilities when deconstructing lists. Hence we use a match with two branches

```
(* return Some v, if v is the first list element;
   return None, if the list is empty *) 
let head (xs : int list) : int option =
 match xs with
  | [] -> None 
  | hd :: -> Some hd
```
This function isn't recursive -- we only extracted a small , fixed amount of information from the list -- the first element

```
(* Given a list of pairs of integers, 
  produce the list of products of the pairs
  prods [(2,3); (4,7); (5,2)] == [6; 28; 10]*)
```
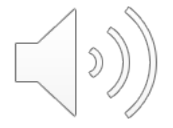

```
(* Given a list of pairs of integers, 
   produce the list of products of the pairs
  prods [(2,3); (4,7); (5,2)] == [6; 28; 10]*) 
let rec prods (xs : (int * int) list) : int list =
```
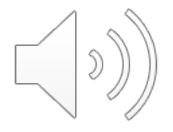

```
(* Given a list of pairs of integers, 
   produce the list of products of the pairs
   prods [(2,3); (4,7); (5,2)] == [6; 28; 10]*) 
let rec prods (xs : (int * int) list) : int list =
  match xs with
   | \cdot | \rightarrow|(x,y)| :: tl ->
```
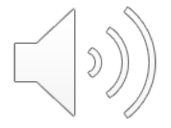

```
(* Given a list of pairs of integers, 
   produce the list of products of the pairs
   prods [(2,3); (4,7); (5,2)] == [6; 28; 10]*) 
let rec prods (xs : (int * int) list) : int list =
  match xs with
  | [ ] \rightarrow | ]|(x,y)| :: tl ->
```
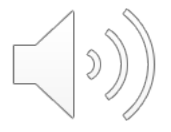

```
(* Given a list of pairs of integers, 
   produce the list of products of the pairs
   prods [(2,3); (4,7); (5,2)] == [6; 28; 10]*) 
let rec prods (xs : (int * int) list) : int list =
  match xs with
  | [] -> [] 
  | (x, y) :: tl -> ?? :: ??
                the result type is int list, so we can speculate
                that we should create a list
```
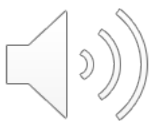

```
(* Given a list of pairs of integers, 
   produce the list of products of the pairs
   prods [(2,3); (4,7); (5,2)] == [6; 28; 10]*) 
let rec prods (xs : (int * int) list) : int list =
  match xs with
  | [] -> [] 
  | (x, y) :: tl -> (x * y) :: ??
               the first element is the product
```
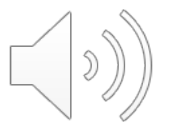

```
(* Given a list of pairs of integers, 
   produce the list of products of the pairs
   prods [(2,3); (4,7); (5,2)] == [6; 28; 10]*) 
let rec prods (xs : (int * int) list) : int list =
  match xs with
  | [] -> [] 
  | (x, y) :: tl -> (x * y) :: ??
               to complete the job, we must compute
               the products for the rest of the list
```

```
(* Given a list of pairs of integers, 
   produce the list of products of the pairs
  prods [(2,3); (4,7); (5,2)] == [6; 28; 10]*) 
let rec prods (xs : (int * int) list) : int list =
  match xs with
  | [] -> [] 
  (x, y) :: tl -> (x * y) :: prods tl
```
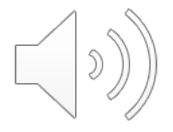

#### Three Parts to Constructing a Function

#### (1) Think about how to *break down* the input into cases:

```
let rec prods (xs : (int*int) list) : int list =
  match xs with
   | \quad | \quad | \quad \rightarrow \quad \dots| (x, y) : : t1 \rightarrow ...
```
(2) *Assume* the recursive call on smaller data is correct.

(3) Use the result of the recursive call to *build* correct answer.

```
let rec prods (xs : (int*int) list) : int list =
  ...
  (x, y) :: tl \rightarrow ... prods tl ...
```
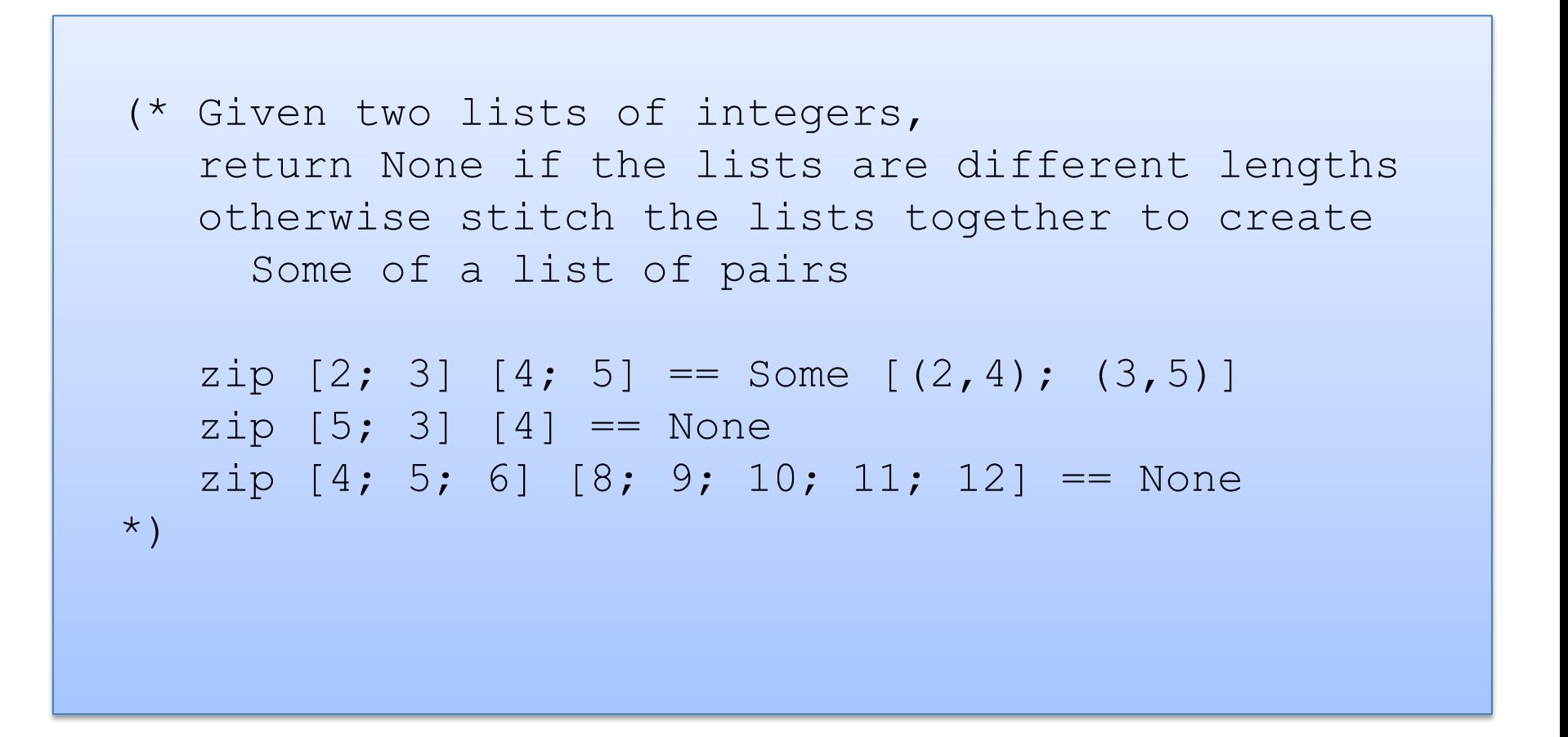

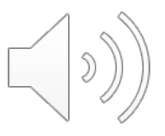

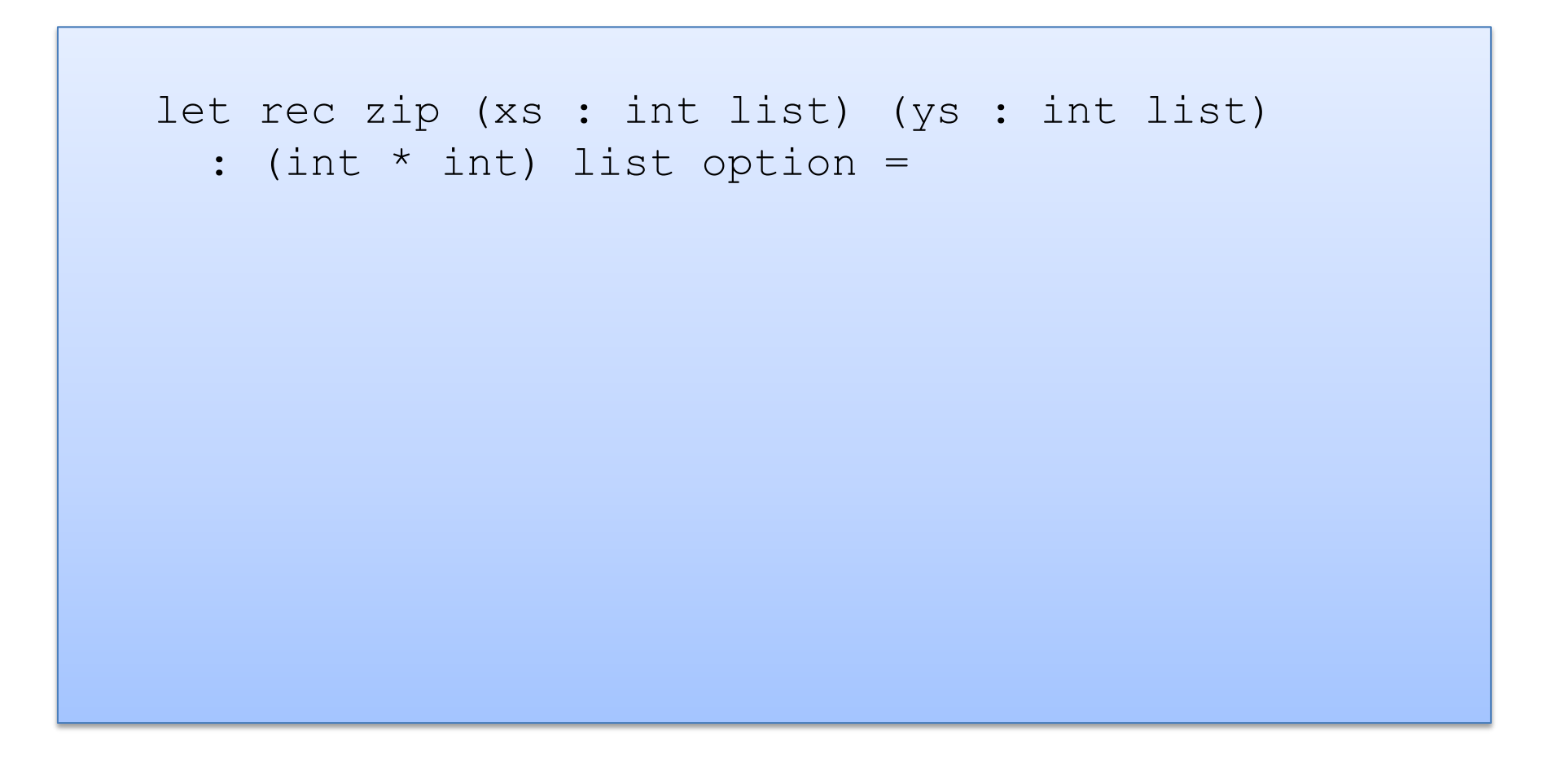

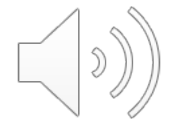

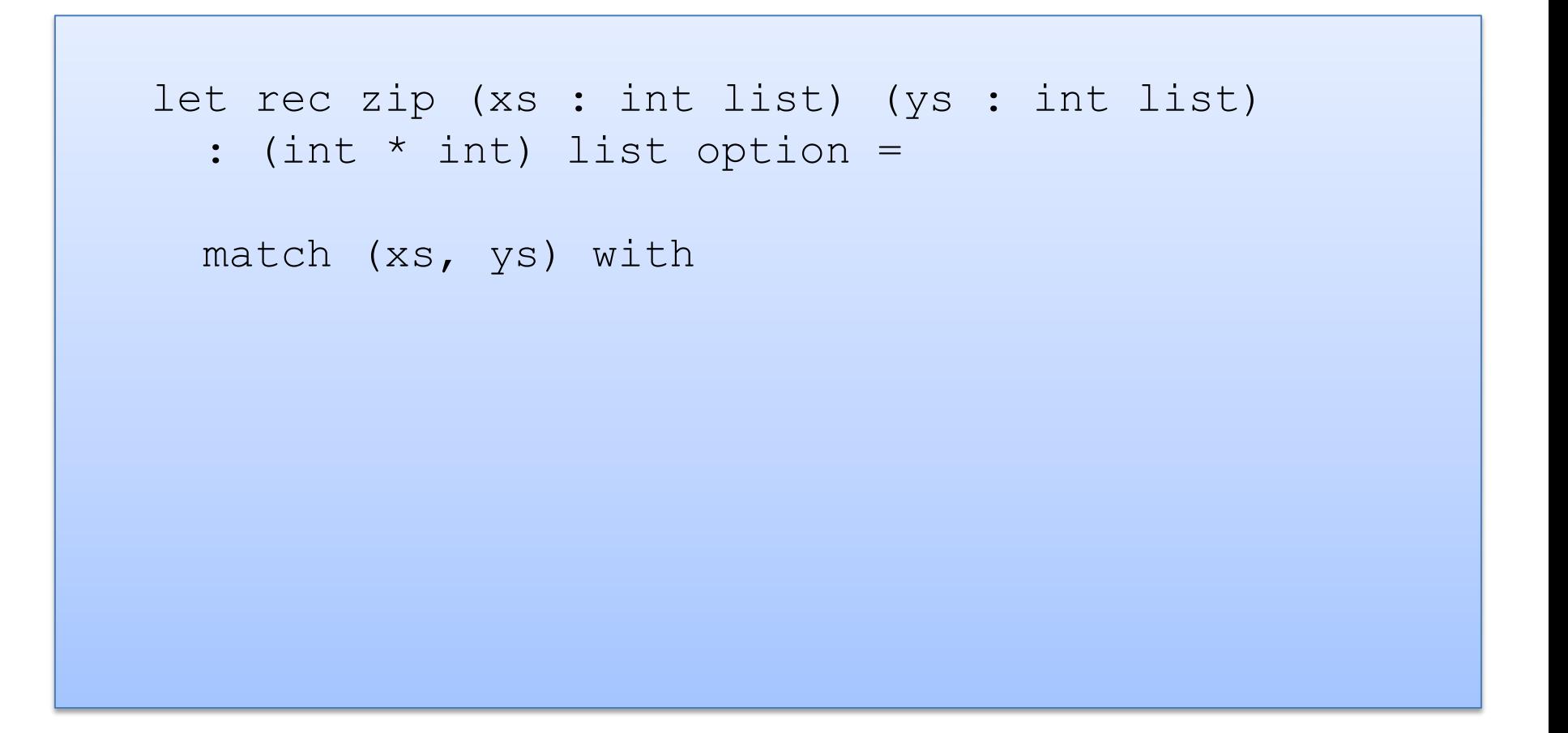

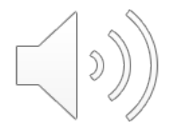

```
let rec zip (xs : int list) (ys : int list) 
  : (int * int) list option =
  match (xs, ys) with
  | (1, 1) \rightarrow| ([], y::ys') \rightarrow|(x::xs', []) \rightarrow| (x::xs', y::ys') ->
```
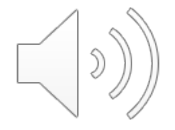

```
let rec zip (xs : int list) (ys : int list) 
  : (int * int) list option =
  match (xs, ys) with
  | ([], []) -> Some []
  | ([], y::ys') \rightarrow|(x::xs', []) \rightarrow| (x::xs', y::ys') ->
```

```
let rec zip (xs : int list) (ys : int list) 
  : (int * int) list option =
  match (xs, ys) with
  | ([], []) -> Some []
  | ([], y::ys') -> None
  | (x::xs', []) -> None
  | (x::xs', y::ys') ->
```
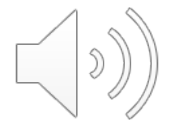

let rec zip (xs : int list) (ys : int list) : (int  $*$  int) list option = match (xs, ys) with | ([], []) -> Some [] | ([], y::ys') -> None | (x::xs', []) -> None  $|$   $(x:ixs', y::ys')$   $\rightarrow$   $(x, y) :: zip xs' ys'$ is this ok?

```
let rec zip (xs : int list) (ys : int list) 
  : (int * int) list option =
  match (xs, ys) with
  | ([], []) -> Some []
  | ([], y::ys') -> None
  | (x:ixs', |) \rightarrow None
  | (x::xs', y::ys') \rightarrow (x, y) :: zip xs' ys'
```
No! zip returns a list option, not a list! We need to match it and decide if it is Some or None.

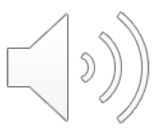

```
let rec zip (xs : int list) (ys : int list) 
  : (int * int) list option =
  match (xs, ys) with
  | ([], []) -> Some []
  | ([], v::vs') -> None
  | (x:ixs', |) \rightarrow None
  | (x::xs', y::ys') \rightarrow(match zip xs' ys' with
          None -> None
        | Some zs \rightarrow (x, y) :: zs)
```
Is this ok?

```
let rec zip (xs : int list) (ys : int list) 
  : (int * int) list option =
  match (xs, ys) with
  | ([], []) -> Some []
  | ([], v::vs') -> None
  | (x::xs', |) \rightarrow None
  | (x::xs', y::ys') \rightarrow(match zip xs' ys' with
         None -> None
        | Some zs \rightarrow Some ((x, y) : : zs))
```
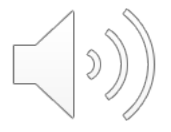

```
let rec zip (xs : int list) (ys : int list) 
  : (int * int) list option =
  match (xs, ys) with
  | ([], []) -> Some []
  |(x::xs', y::ys')| \rightarrow(match zip xs' ys' with
          None -> None
        | Some zs \rightarrow Some ((x, y) : : zs))
  | (, ) \rightarrow None
```
Clean up. Reorganize the cases. Pattern matching proceeds in order.

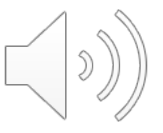

#### A bad list example

```
let rec sum (xs : int list) : int =
  match xs with
  | hd::tl \rightarrow hd + sum tl
```
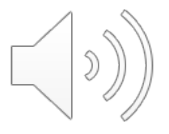

#### A bad list example

```
let rec sum (xs : int list) : int =
 match xs with
  | hd::tl -> hd + sum tl
```

```
# Characters 39-78:
  ..match xs with
       hd :: t \perp \rightarrow h d + \text{sum } t \perp.
Warning 8: this pattern-matching is not exhaustive.
Here is an example of a value that is not matched: []
val sum : int list \rightarrow int = \langlefun>
```